## Complying with the REF's Open Access Policy

For REF: papers must be added within **3 MONTHS** of **ACCEPTANCE** for publication

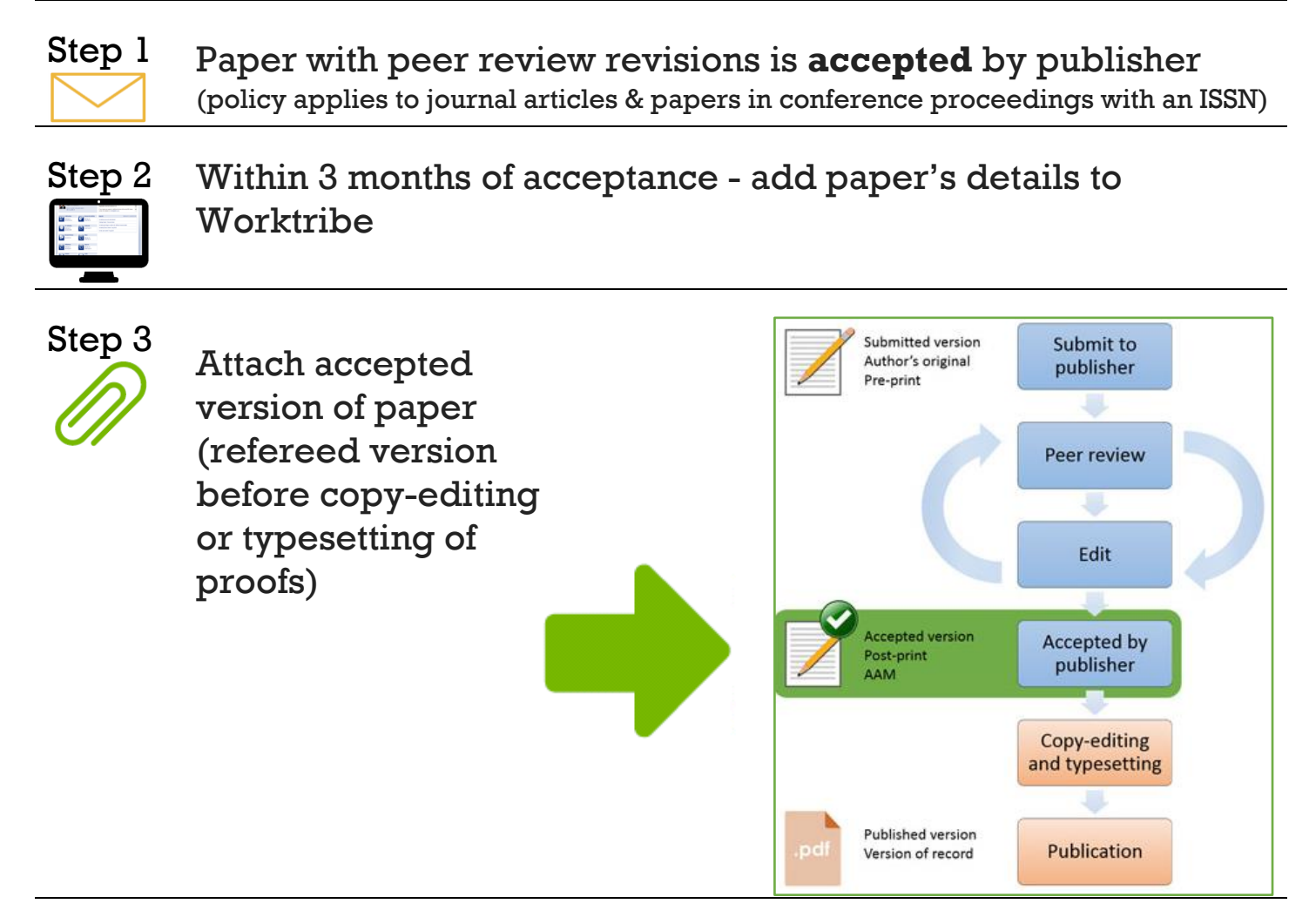

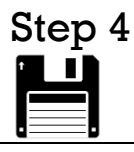

Step 4<br>
Select the Deposit button in the Worktribe record to submit it for 'Review'

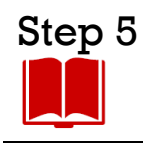

Step 5<br>Repository Librarian checks publisher policies

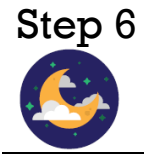

Step 6<br>Paper is automatically copied into STORRE overnight

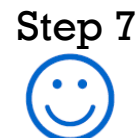

Step 7<br>Your paper is now returnable for the next REF!